**Browser PA License Keygen**

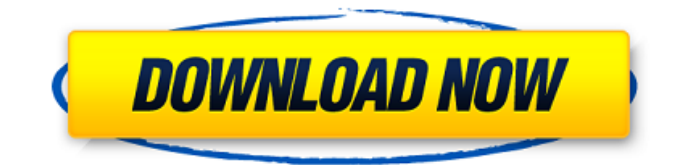

You simply click the program button then select the desired tab. The different tabs are as follows: Home Tab: This is the home tab of your Browser PA. You will be given a collection of all you saved favorites. Each favorite is saved in the most frequently used format. There is also the option to export your favorites to an HTML or an XML file. To access this tab simply use your browser's back button. Tip: If you have a really big favorite list you may want to set your favorite list to be your own homepage so you can remember where you are. You can do this by going in the setting on the menu bar, then go to General Options, then choose your own homepage for the homepage preference. Search Tab: This is the Search tab. Browser PA has created a complete search engine that is easy to use. You can type in a keyword to search for content on the Web, find URLs, or scan all the links from a page. Then you can either add them to

### your favorite list or export them to an XML or HTML file. The purpose for this tab is for you to easily keep track of what you find on the Web. History Tab: This is the History tab of your Browser PA. A history window has been created for you to store all pages you have visited on your favorite list. You can also click the browse button to easily re-add the same page to your history list. You can also delete certain pages by clicking the delete button. Notification Tab: This is the Notification tab. Browser PA has created a notification system that is easy to use. You can get notifications for different events like the update of a favorite or the change of your own favorite list. You can also get notifications for the change of specific content on the Web. You can check what the notification is for by going to the settings on the menu bar, then the Notification tab, and double clicking the selected notification. The purpose for this tab is to keep track of what you find on the Web. Settings Tab: This is the settings tab of your Browser PA. Browser

PA has created the necessary setting options for you to set the different program settings. You can also set the tab to be the current output, the home page, the search engine, the URL view, the history view, the favorite list, the notification and more. The purpose for this tab is to keep

#### **Browser PA Keygen Full Version Download PC/Windows**

\* Allows you to open different browsers at once. This might be useful for testing different browsers or saving sessions that you want to keep. \* Only supported for the Internet Explorer browser currently. If you want to make Browser PA For Windows 10 Crack fully compatible with other browsers/versions you have to use different products. \* All different sections are available from one window. \* You can save your preferences via the preferences window. \* You can save all the shortcuts you create to a file. \* You can specify the Shortcut location to avoid having to place all

### shortcuts in the same directory. \* You can place all shortcuts in the desktop so you will be sure to never miss one of them. \* You can specify your Browser as the default for other products. \* You can specify the Desktop as the default for other products. \* You can create and place a shortcut to an.exe file to automatically start that program. \* You can create a shortcut to an.url file to automatically download that file. \* You can specify the default browser used by some programs. \* You can have different Browser Tabs. \* You can choose the default Browser Tab that should be started when you open the program. \* You can put shortcuts in the Tabs. \* You can choose how the program looks. \* You can choose the position for all the shortcuts. \* You can choose the default Browser or Browser TAB to be used as output when you have Browser PA Crack Mac as your default product. \* You can choose the location for the shortcuts you have

### default location for the shortcuts you have created. \* You can choose the default Browser for other programs. \* You can choose the default Browser Tab for other programs. \* You can set shortcuts to.exe files to automatically run the program. \* You can set shortcuts to.url files to automatically download the file. \* You can rename shortcuts. \* You can copy shortcuts. \* You can show and hide the toolbar. \* You can show and hide the browserstatusbar. \* You can display the columns as the ones used in any other Browser. \* You can choose the default time zone. \* You can synchronize the time with an NTP server. \* You can choose not to get updated when the Internet is available. \* You can use a Proxy to upload a file to a FTP server b7e8fdf5c8

Internet Relay Chat (IRC): IRC is a program to talk to other people on the Internet without setting up your own PC. You can use your own name/nickname (here you can choose the name you want to use, e.g. "Seb" for Sebastian (the e-mail address would still be seb@tuxware.de ) or "seba" for sebastian). You also can specify a nickname for a user (probabily without password). You can enter different channels and you can see when another people answers your questions and who else is there. You can join any channel you want (or just join a channel where people are already). You can leave any channel, too. When you send a "silent" message to the channel you will get a notice when a user comes to the channel and reads your message. There are other options, too. Resources: Internet Relay Chat (IRC) allows you to talk with other people on the Internet. You can use your own name/nickname, or a nickname of another person, or another

# nickname for the person. You can also create channels which are topics for discussion. You

can join any existing channel, or you can create a new channel and invite other people to it. You can leave a channel and never have to come back. You can look at the messages of the IRC to see when a person sends a message, and you can also chat with many other people. Internet Relay Chat supports discussion forums such as Usenet, pppoe, BitPim-Infos, etc. For IRC, you need the separate programm Internet Relay Chat. You can download the program from the Connection tab of the Help system. Internet Relay Chat (IRC) supports several communication modes: IRC list(public channels) IRC chat(private channels) IRC query(public channels) Where you will find usefull informations about Internet Relay Chat (IRC). Internet Relay Chat allows you to talk with other people on the Internet. Net TV: NetTV is a simple application for watching and recording TV broadcasts. It has no graphical interfaces. Instead

Browser PA is a tool to check your internet activity. Based on the positions of you mouse your activity can be viewed and your favorites selected. You can also surf the world wide web in an automated way using the controlpanel. You can select the URLs, sort them by name or pattern and schedule them to be run. Based on your position this controlpanel can also check the top Sites you visit and remove them from the top if they do not match the schedule. Browser PA comes with 6 predefined tabs containing all your favorite websites, articles, etc. You can add new tabs by clicking on the plus symbol. The type of information is defined in the menu option located next to the plus symbol on the right. If you want the ability to maintain a personal archive of the visited websites you can save them in the Favorites section. To add or remove favorites you have to click on the "search" tab. If you want to look at the information on your Favorites you

## can click on the " $+$ " symbol next to the tab to view the detail. Use the controlpanel to view what your friends are currently surfing.

Browser PA also automatically saves your surfing session to the history section where all your latest surfing sessions can be viewed. You can remove surfing sessions by selecting the one you want to remove and clicking the "delete" button next to the selected surf session. Browser PA can be used as a standalone program or as a server for all your websites. Browser PA can have any number of Websites selected and for some Websites also URLs. Example for a short discussion. Browser PA can be seen as a inter-active calendar with your surfing sessions as events. Browser PA lets you as a customer or user set your own scheduling date. 0 Freeware File Transfer - SMBL Software 1.2 File Transfer lets you transfer files from your computer to your cell phone. It acts as a file explorer and a file transfer tool in one. It transfers files on to your Smartphone in an easy, fast and very

reliable way. Simply launch File Transfer on your computer and start the transfer by clicking on one file or entire folder. Once your Smartphone receives the files... 0.5 MB FTP File Transfer - Server Commander 3.0 Server Commander is an all-in-one solution for managing the FTP server on your PC or laptop. It is a fully-featured FTP client and a server. The FTP server component features a **System Requirements For Browser PA:**

Minimum: OS: Windows XP/Vista/7/8/10 CPU: Core 2 Duo Memory: 1 GB RAM Hard Disk: 10 GB free space Display: 1280x800 Resolution or higher DirectX: Version 9.0c Network: Broadband Internet connection Sound Card: DirectX compatible sound card Additional Notes: The game is best played with the graphic settings at highest. There is no ingame video capture feature but you can easily record the gameplay with Windows Media Player. The game supports Dual

<https://p2p-tv.com/soft4boost-burning-studio-crack-with-license-key-x64-2022-new/> <http://giovanimaestri.com/?p=26295>

[https://likesmeet.com/upload/files/2022/07/caInKvIBQesgZC6Egwzc\\_04\\_e1f2ed28de0fe493bc21232fc](https://likesmeet.com/upload/files/2022/07/caInKvIBQesgZC6Egwzc_04_e1f2ed28de0fe493bc21232fc5e01bce_file.pdf) [5e01bce\\_file.pdf](https://likesmeet.com/upload/files/2022/07/caInKvIBQesgZC6Egwzc_04_e1f2ed28de0fe493bc21232fc5e01bce_file.pdf)

<https://aisikho.guru/blog/index.php?entryid=2833>

[https://www.townofholliston.us/sites/g/files/vyhlif706/f/uploads/town\\_department\\_office\\_hours.pdf](https://www.townofholliston.us/sites/g/files/vyhlif706/f/uploads/town_department_office_hours.pdf) <https://fotofables.com/big-bear-dcc-crack-latest-2022/>

[https://www.webcard.irish/wp-content/uploads/2022/07/Process\\_Blocker.pdf](https://www.webcard.irish/wp-content/uploads/2022/07/Process_Blocker.pdf)

<https://bluesteel.ie/2022/07/04/periodic-table-explorer-crack-registration-code-download/> <https://natepute.com/advert/animated-christmas-trees-free-license-key-final-2022-2/>

<http://lawcate.com/date-duration-calculator-crack-keygen-free-mac-win/>

<https://parsiangroup.ca/2022/07/portable-angel-writer-crack-free-license-key-free/>

[https://naamea.org/upload/files/2022/07/FNHIHiLoZ5DFHLMFXzHt\\_04\\_8088ff23c2b08f2a5bd325beba](https://naamea.org/upload/files/2022/07/FNHIHiLoZ5DFHLMFXzHt_04_8088ff23c2b08f2a5bd325bebad8db96_file.pdf) [d8db96\\_file.pdf](https://naamea.org/upload/files/2022/07/FNHIHiLoZ5DFHLMFXzHt_04_8088ff23c2b08f2a5bd325bebad8db96_file.pdf)

<https://isihomeopatia.com.br/blog/index.php?entryid=2862>

<https://midpointtechnologygroup.com/sites/default/files/webform/Blue-Clouds-Clock-Screensaver.pdf> [https://pacific-river-22962.herokuapp.com/Shutdown\\_Timer\\_Portable.pdf](https://pacific-river-22962.herokuapp.com/Shutdown_Timer_Portable.pdf)

<https://commongroundva.com/2022/07/04/reflection-crack-download-2022/>

[https://csermooc78next.blog/2022/07/04/cmdmailer-crack-serial-number-full-torrent-free-win-mac](https://csermooc78next.blog/2022/07/04/cmdmailer-crack-serial-number-full-torrent-free-win-mac-latest/)[latest/](https://csermooc78next.blog/2022/07/04/cmdmailer-crack-serial-number-full-torrent-free-win-mac-latest/)

[https://social1776.com/upload/files/2022/07/y8gkOCcpwwOkiCaXrdxh\\_04\\_e1f2ed28de0fe493bc2123](https://social1776.com/upload/files/2022/07/y8gkOCcpwwOkiCaXrdxh_04_e1f2ed28de0fe493bc21232fc5e01bce_file.pdf) [2fc5e01bce\\_file.pdf](https://social1776.com/upload/files/2022/07/y8gkOCcpwwOkiCaXrdxh_04_e1f2ed28de0fe493bc21232fc5e01bce_file.pdf)

[https://www.inge-cultura.org/wp-](https://www.inge-cultura.org/wp-content/uploads/2022/07/Spooty_Clock_Crack___Free_Download_Updated2022.pdf)

[content/uploads/2022/07/Spooty\\_Clock\\_Crack\\_\\_\\_Free\\_Download\\_Updated2022.pdf](https://www.inge-cultura.org/wp-content/uploads/2022/07/Spooty_Clock_Crack___Free_Download_Updated2022.pdf) [https://ihunt.social/upload/files/2022/07/Rtf9kLUKCNWgHpI3OnNL\\_04\\_f2177cf7fd24e58c84f32394b5](https://ihunt.social/upload/files/2022/07/Rtf9kLUKCNWgHpI3OnNL_04_f2177cf7fd24e58c84f32394b587dc3f_file.pdf) [87dc3f\\_file.pdf](https://ihunt.social/upload/files/2022/07/Rtf9kLUKCNWgHpI3OnNL_04_f2177cf7fd24e58c84f32394b587dc3f_file.pdf)